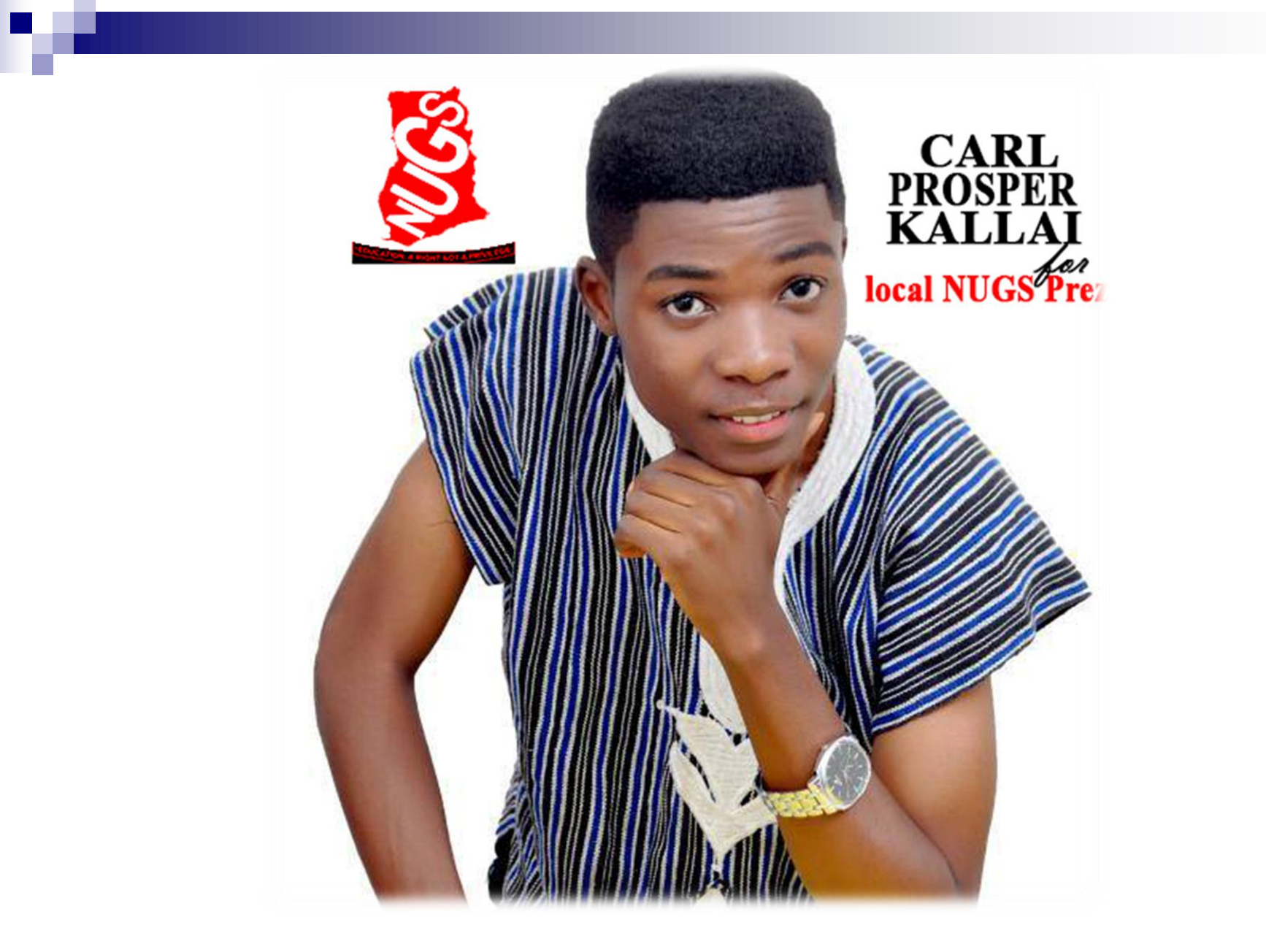

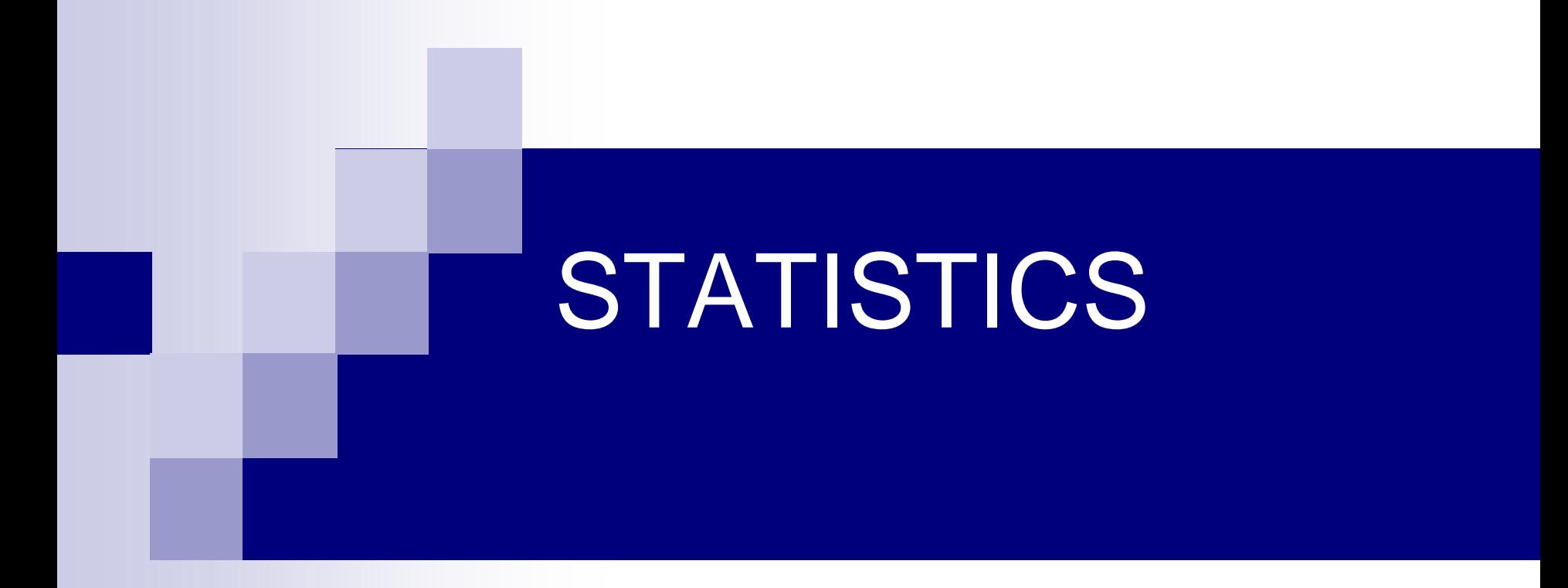

#### The Nature of Statistics

#### Introduction

- **Statistics is** the science of data
- **Statistics** is the science of conducting studies to
	- collect,
	- organize,
	- summarize,
	- analyze, and
	- draw conclusions from data.

# Collection of data

- **Primary data-collected by researcher**
- Secondary data-collected from secondary sources.

# forms of data

- Time series: collected over a period of time
- Cross sectional: collected at a point in time **Pooled data: combination of cross** sectional and time series data

### Variables and types of data

- A variable is a characteristic or attribute that can assume different values.
- $\blacksquare$  The values that a variable can assume are called **data**.

### Variables and Types of Data

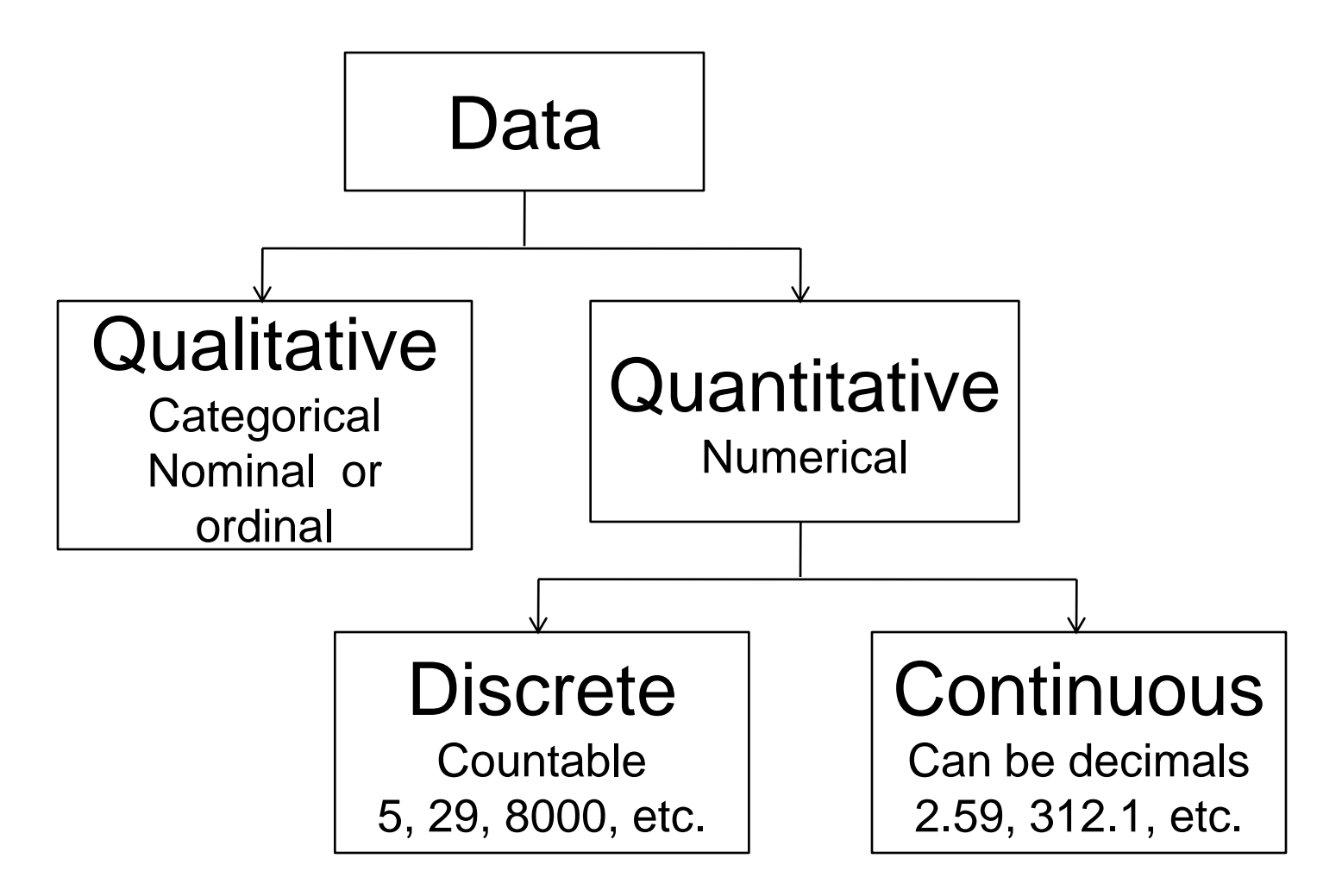

## Populations and samples

■ A **population** consists of all subjects (human or otherwise) that are studied. Data collected on the whole population is called a census. A descriptive feature of the population is called a *PARAMETER*

# Population and samples

- A sample is a subset of the population. A descriptive feature of a sample is called a *STATISTIC.*
- Why uses a sample?
- **What are the characteristics of a good sample?**

### Descriptive and inferential statistics

- **Descriptive statistics** consists of the collection, organization, summarization, and presentation of data.
- **Inferential statistics** consists of generalizing from samples to populations, performing estimations and hypothesis tests, determining relationships among variables, and making predictions.

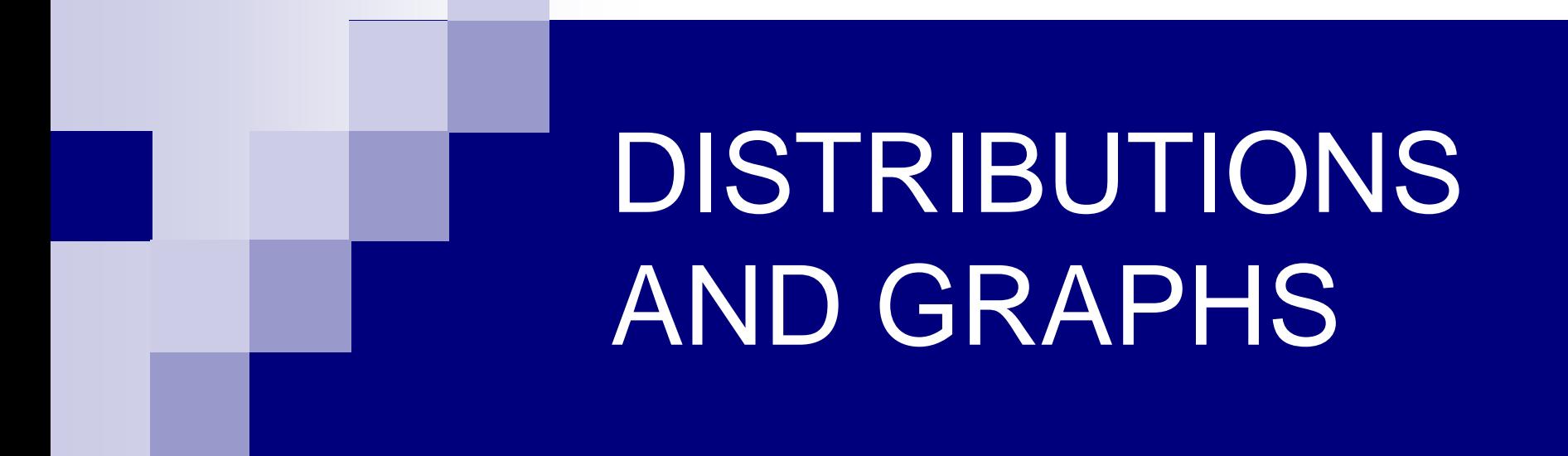

Frequency Distributions and Graphs

# Organizing Data

- Data collected in original form is called **raw data**.
- A **frequency distribution** is the organization of raw data in table form, using classes and frequencies.
- Nominal- or ordinal-level data that can be placed in categories is organized in **categorical frequency distributions**.

#### Categorical Frequency Distribution

Twenty-five army indicates were given a blood test to determine their blood type.

Raw Data: A,B,B,AB,O O,O,B,AB,B B,B,O,A,O A,O,O,O,AB AB,A,O,B,A

Construct a frequency distribution for the data.

#### Categorical Frequency Distribution

Twenty-five army indicates were given a blood test to determine their blood type.

Raw Data: A,B,B,AB,O O,O,B,AB,B B,B,O,A,O A,O,O,O,AB AB,A,O,B,A

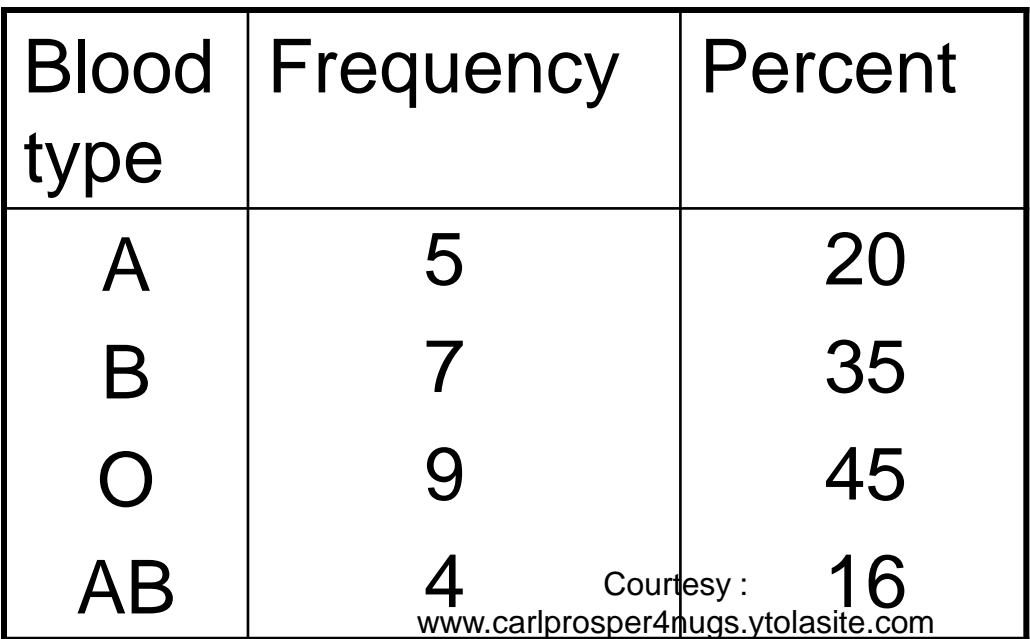

### Grouped Frequency Distribution

- **Grouped frequency distributions** are used when the range of the data is large.
- The smallest and largest possible data values in a class are the *lower* and *upper class limits*. *Class boundaries* separate the classes.
- To find a *class boundary*, average the upper class limit of one class and the lower class limit of the next class.

### Grouped Frequency Distribution

**The class width can be calculated by** subtracting

**□** successive lower class limits (or boundaries) **□** successive upper class limits (or boundaries) □ upper and lower class boundaries

■ The *class midpoint X<sub>m</sub>* can be calculated by averaging □ upper and lower class limits (or boundaries)

# Rules for Classes in Grouped Frequency Distributions

- 1. There should be 5-20 classes.
- 2. The class width should be an odd number.
- 3. The classes must be mutually exclusive.
- 4. The classes must be continuous.
- 5. The classes must be exhaustive.
- 6. The classes must be equal in width .

The following data represent the record high temperatures for each of the 50 states. Construct a grouped frequency distribution for the data using 7 classes.

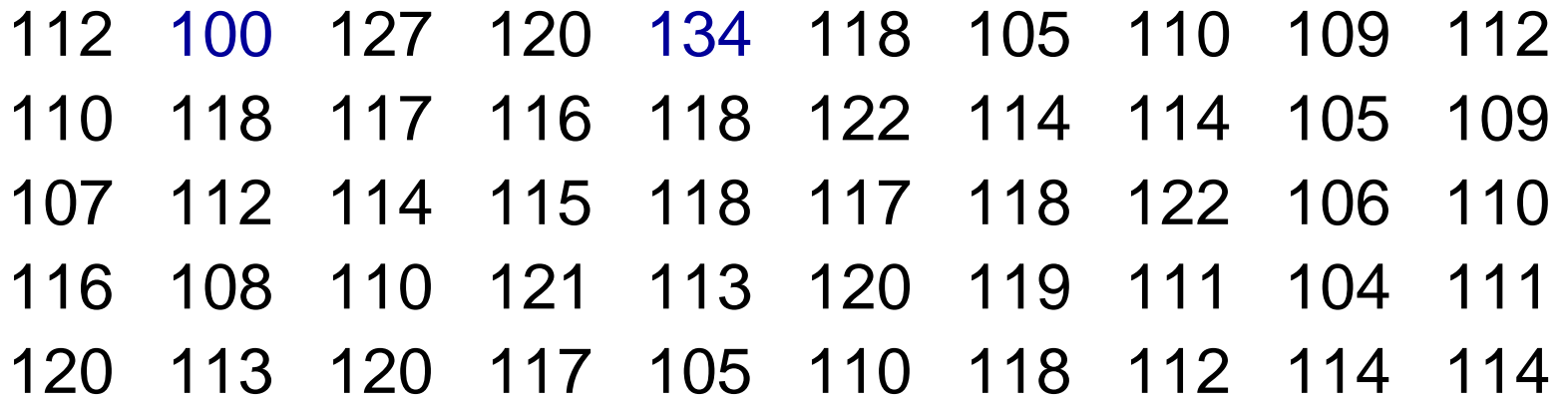

#### STEP 1 Determine the classes.

Find the class width by dividing the range by the number of classes 7.

> *Range* = *High* – *Low*  $= 134 - 100 = 34$

#### *Width* = *Range*/7 = 34/7 = 5

Rounding Rule: Always round up if a remainder.

- **For convenience sake, we will choose the lowest** data value, 100, for the first lower class limit.
- The subsequent lower class limits are found by adding the width to the previous lower class limits.
	- Class Limits
		- 100 104
		- 105 109
		- 110 114
		- 115 119
		- 120 124
		- 125 129
		- 130 134
- **The first upper class limit is one** less than the next lower class limit.
- **The subsequent upper class limits** are found by adding the width to the previous upper class limits.

**The class boundary is midway between an upper** class limit and a subsequent lower class limit. 104,104.5,105

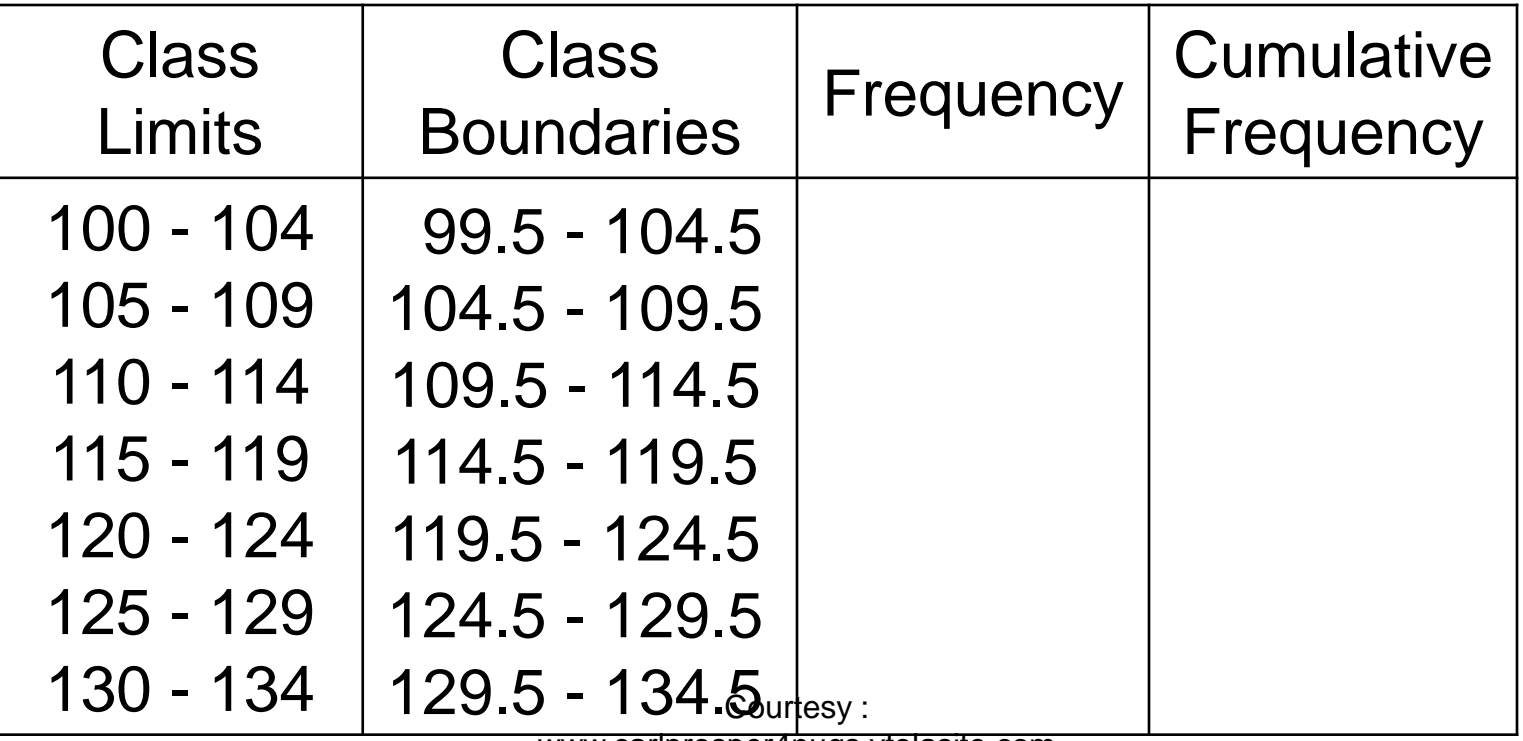

www.carlprosper4nugs.ytolasite.com

#### STEP 2 Tally the data. STEP 3 Find the frequencies.

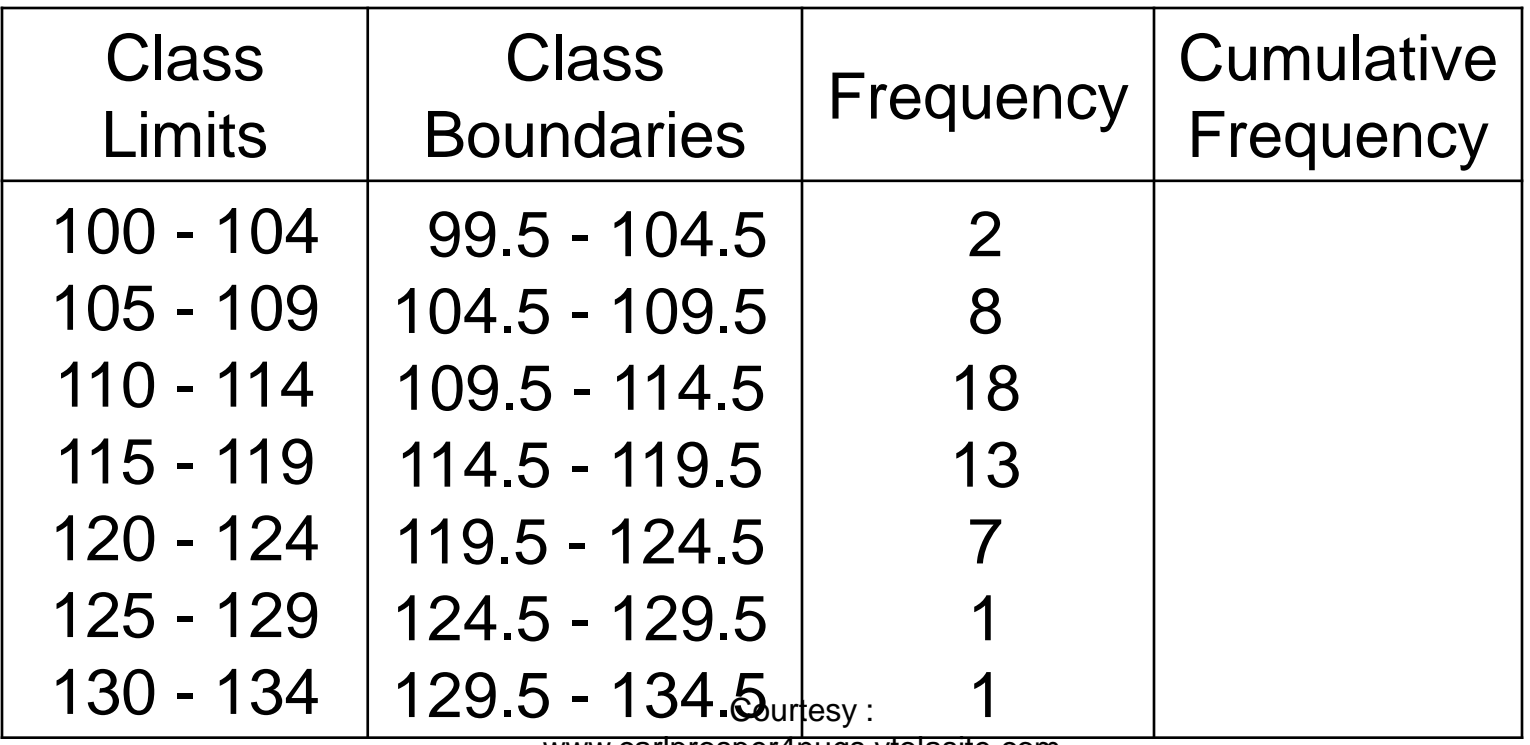

www.carlprosper4nugs.ytolasite.com

STEP 4 Find the cumulative frequencies by keeping a running total of the frequencies.

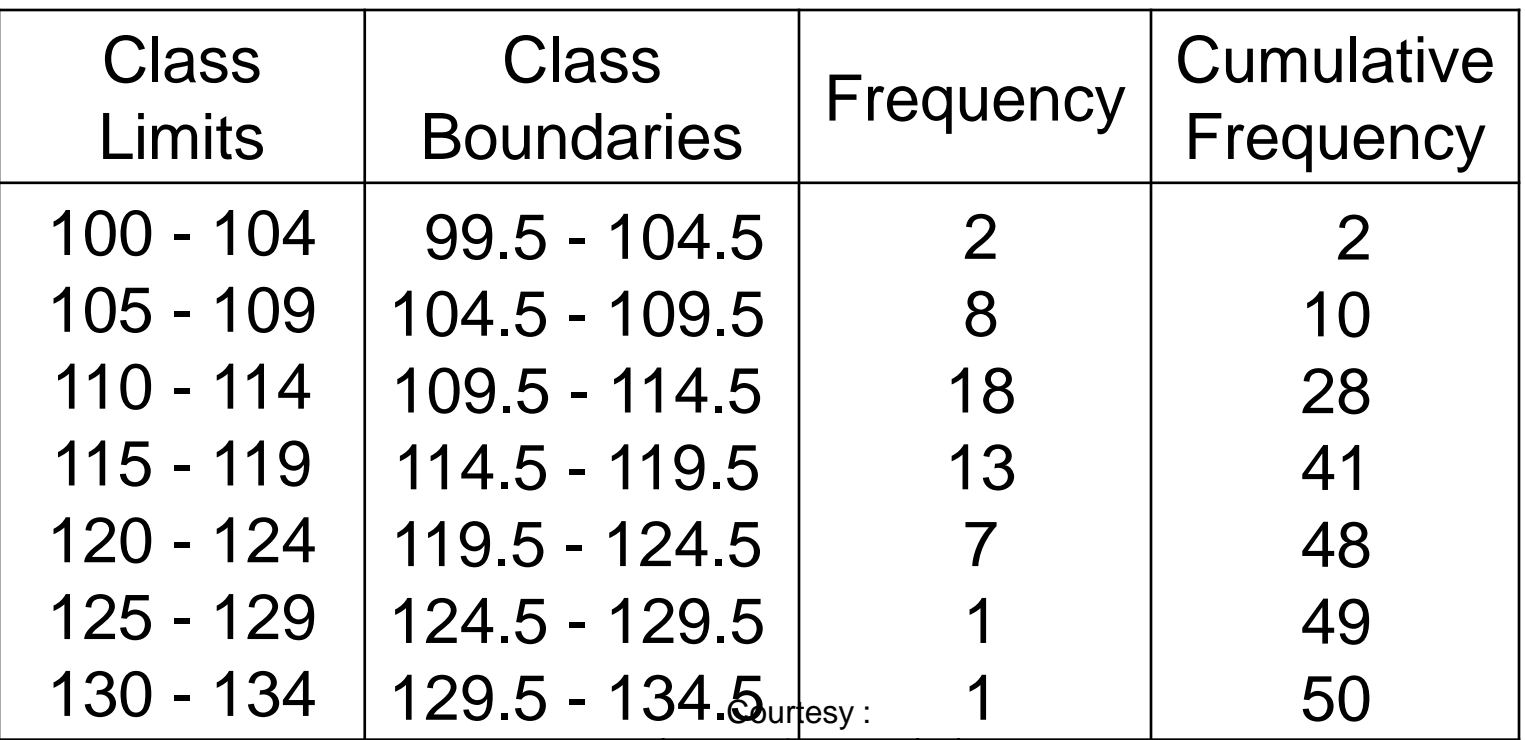

www.carlprosper4nugs.ytolasite.com

### Histograms, Frequency Polygons, and Ogives

The *histogram* is a graph that displays the data by using vertical bars of various heights to represent the frequencies of the classes.

The class boundaries are represented on the horizontal axis.

Construct a histogram to represent the data for the record high temperatures for each of the 50 states (see Example data).

Histograms use class boundaries and frequencies of the classes.

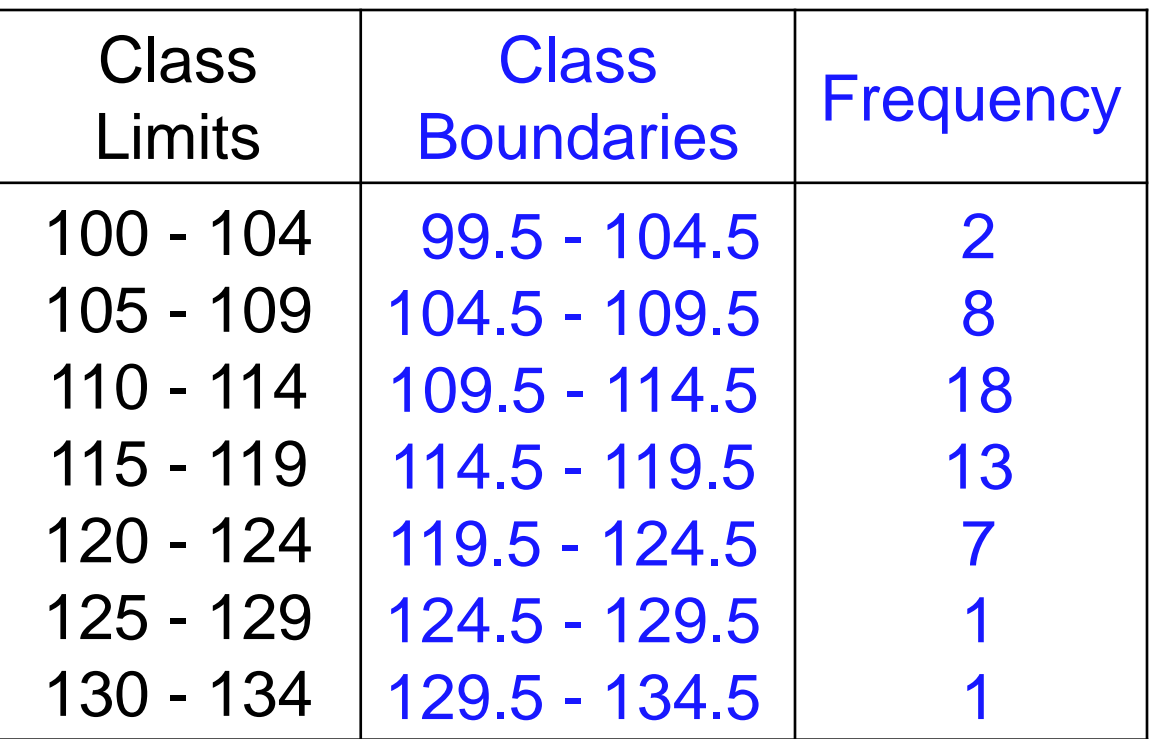

#### Histograms use class boundaries and frequencies of the classes.

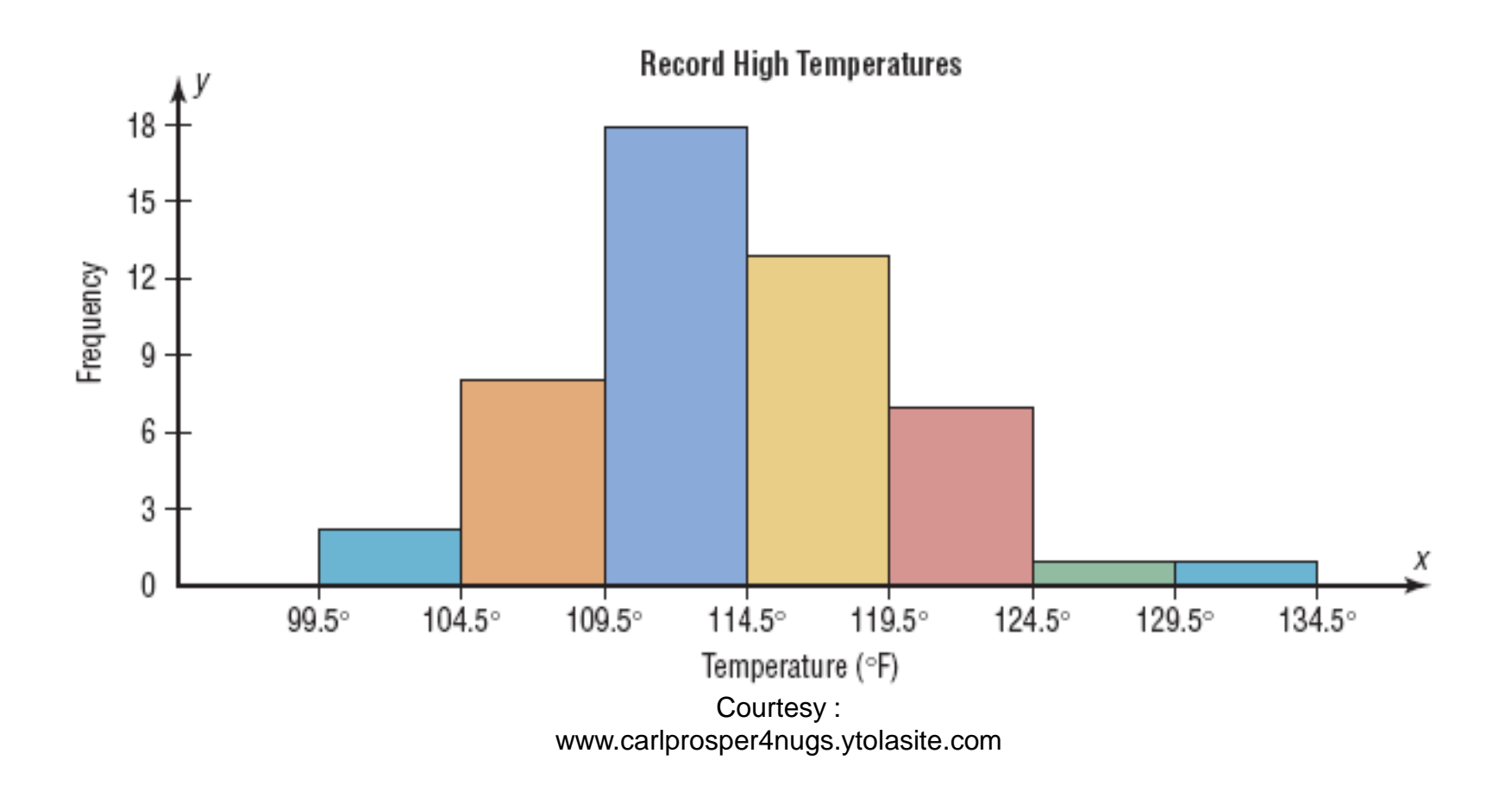

# Histograms, Frequency Polygons, and Ogives

- **The frequency polygon** is a graph that displays the data by using lines that connect points plotted for the frequencies at the class midpoints. The frequencies are represented by the heights of the points.
- **The class midpoints are represented on** the horizontal axis.

Construct a frequency polygon to represent the data for the record high temperatures for each of the 50 states (see Example data).

Frequency polygons use class midpoints and frequencies of the classes.

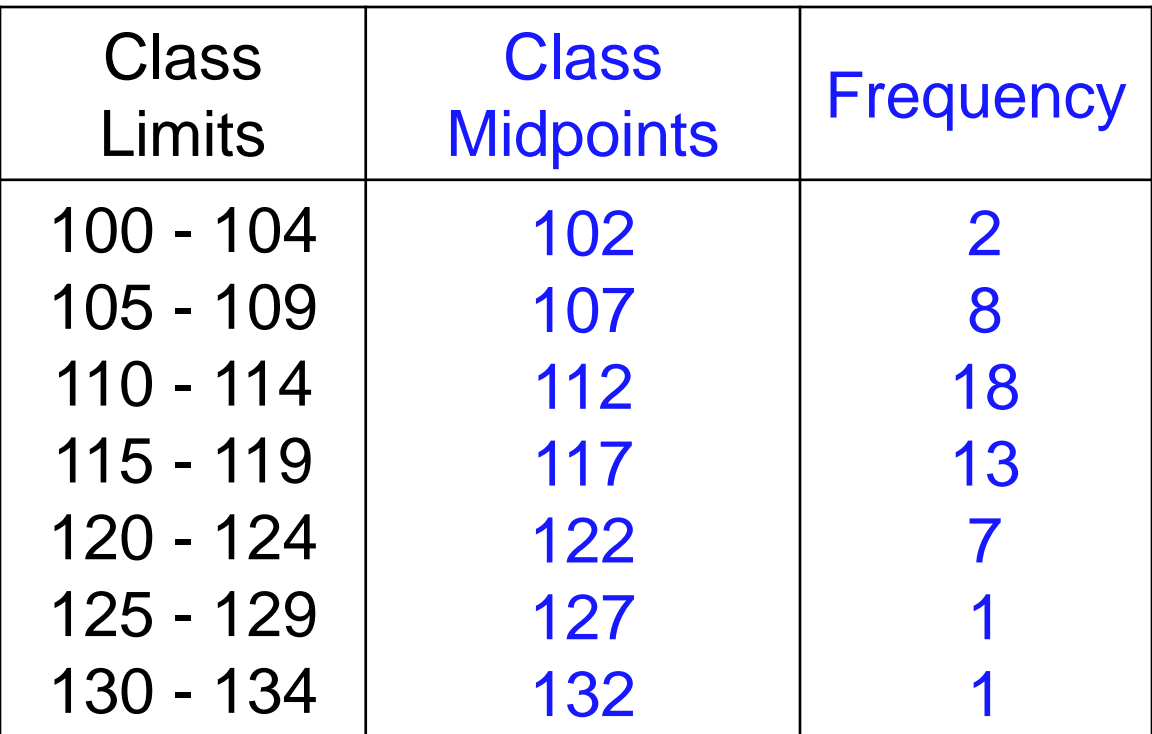

Frequency polygons use class midpoints and frequencies of the classes.

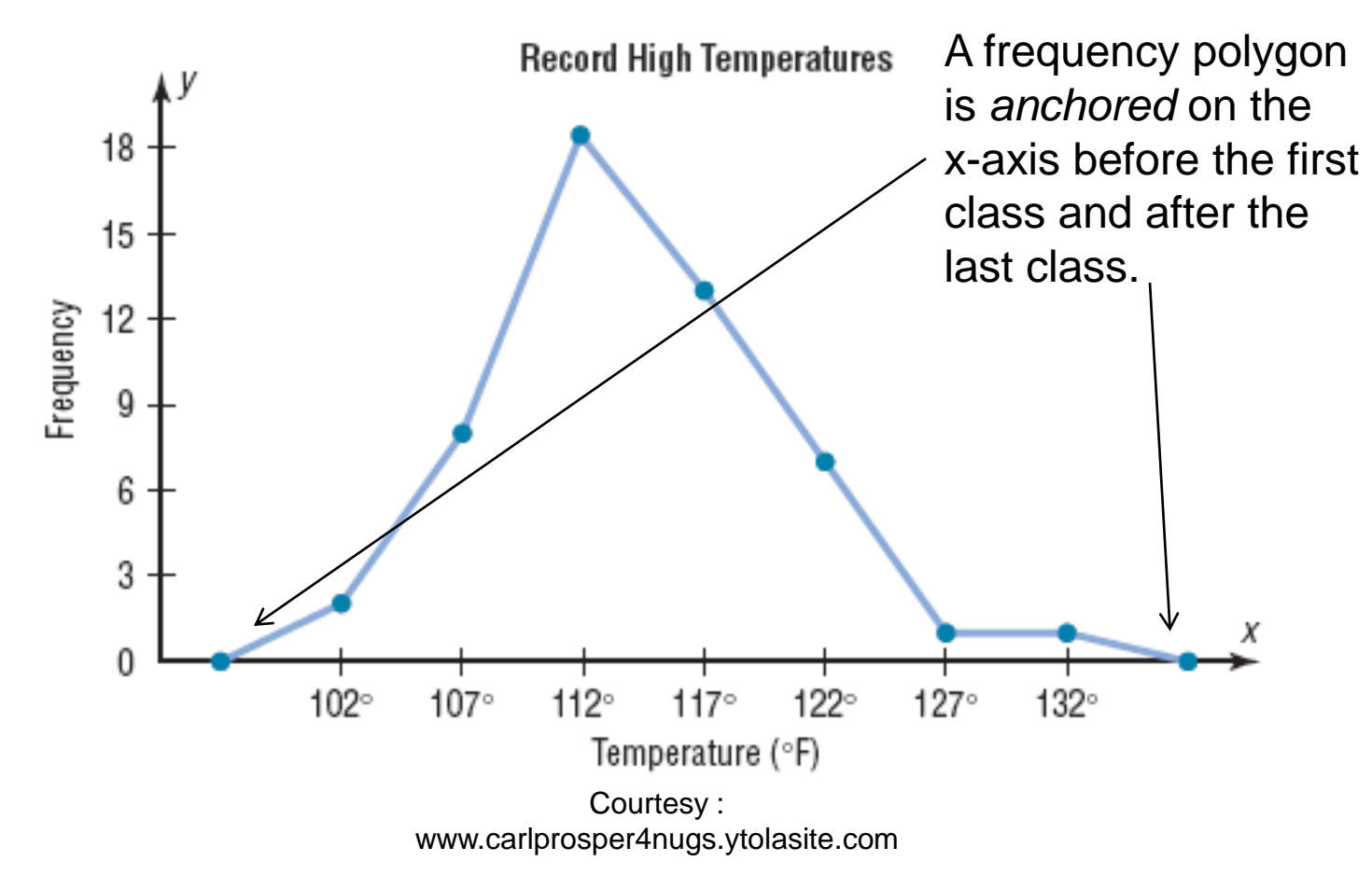

## 2.2 Histograms, Frequency Polygons, and Ogives

**The** *ogive* is a graph that represents the cumulative frequencies for the classes in a frequency distribution.

**The upper class boundaries are** represented on the horizontal axis.

Construct an ogive to represent the data for the record high temperatures for each of the 50 states (see Example data).

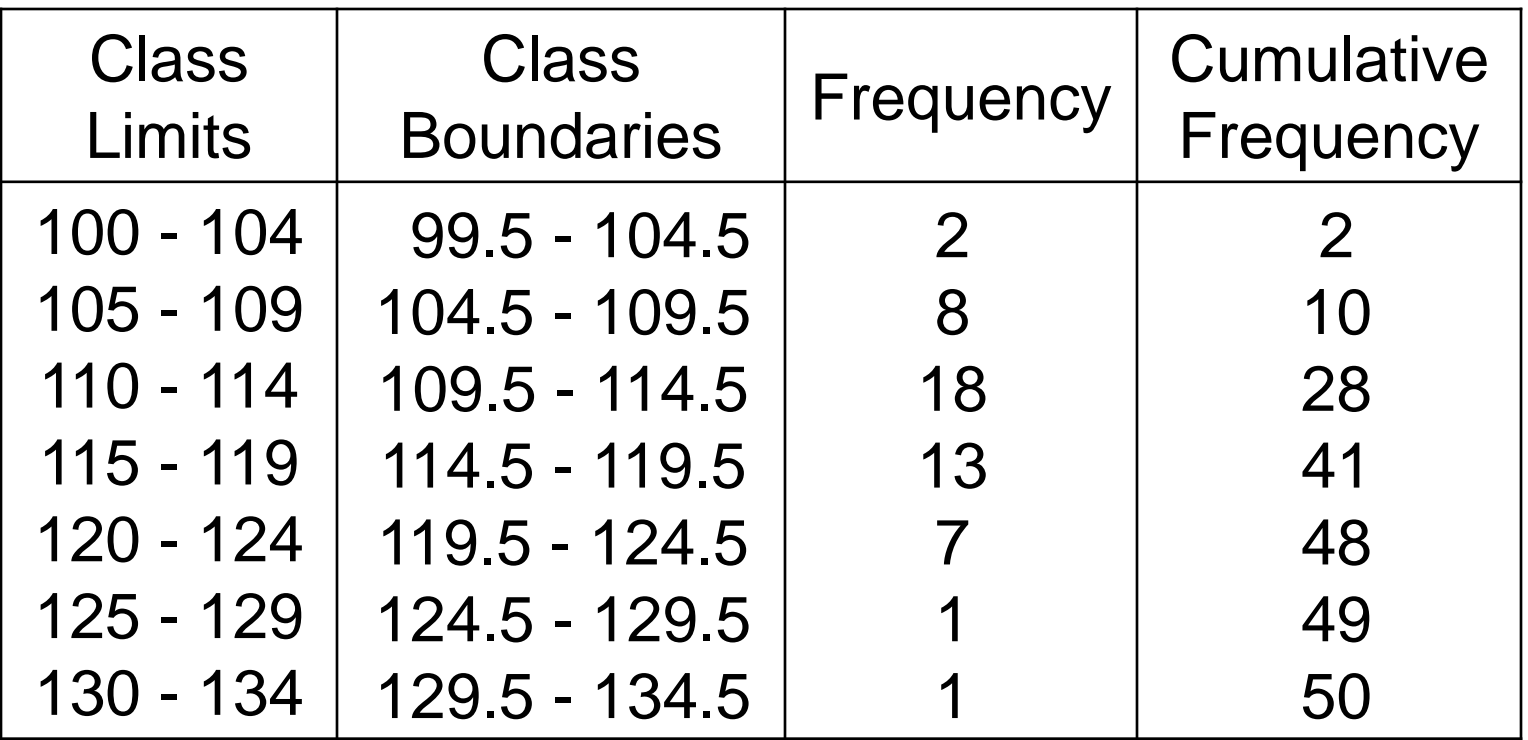

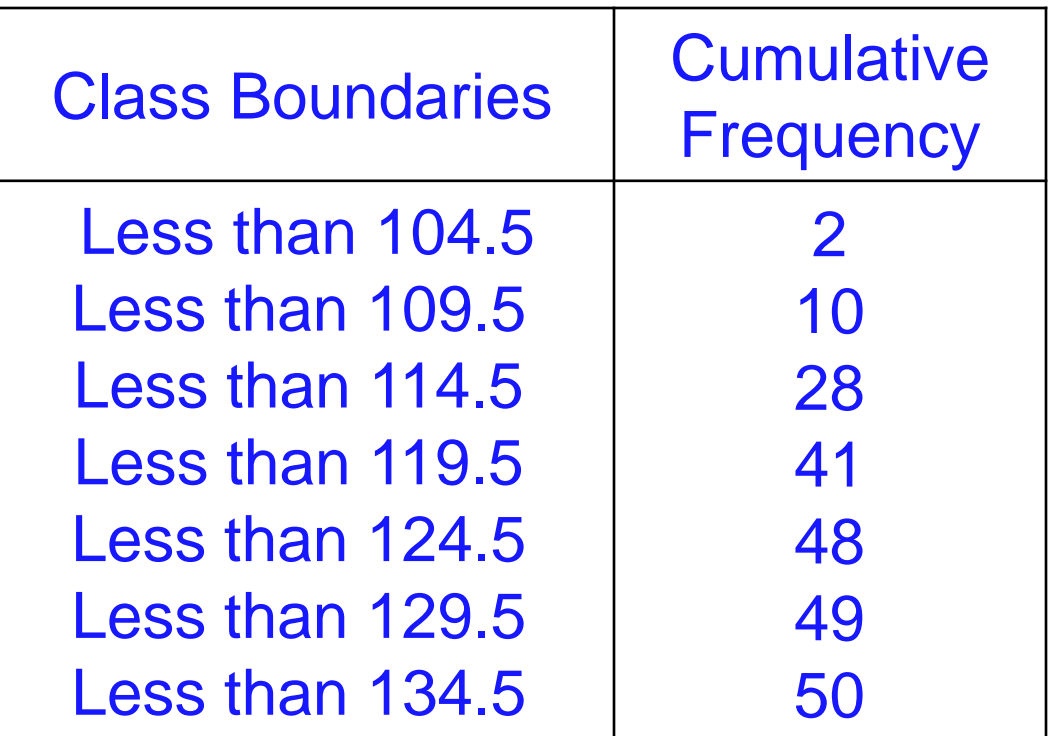

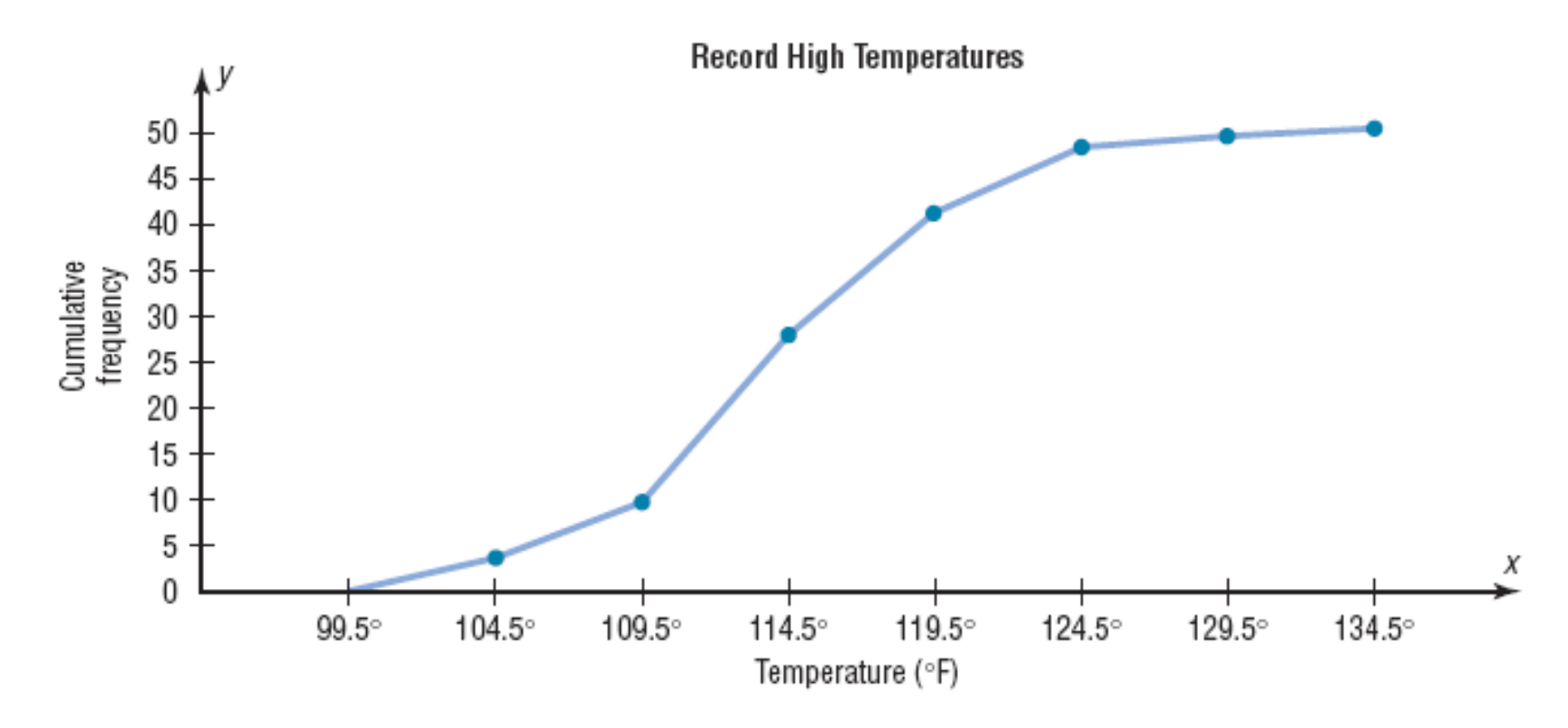

Courtesy : www.carlprosper4nugs.ytolasite.com

Constructing Statistical Graphs

- 1: Draw and label the *x* and *y* axes.
- 2: Choose a suitable scale for the frequencies or cumulative frequencies, and label it on the *y* axis.
- 3: Represent the class boundaries for the histogram or ogive, or the midpoint for the frequency polygon, on the *x* axis.
- 4: Plot the points and then draw the bars or lines.

## Histograms, Frequency Polygons, and Ogives

If proportions are used instead of frequencies, the graphs are called *relative frequency graphs*.

Relative frequency graphs are used when the proportion of data values that fall into a given class is more important than the actual number of data values that fall into that class.

Construct a histogram, frequency polygon, and ogive using relative frequencies for the distribution (shown here) of the miles that 20 randomly selected runners ran during a given week.

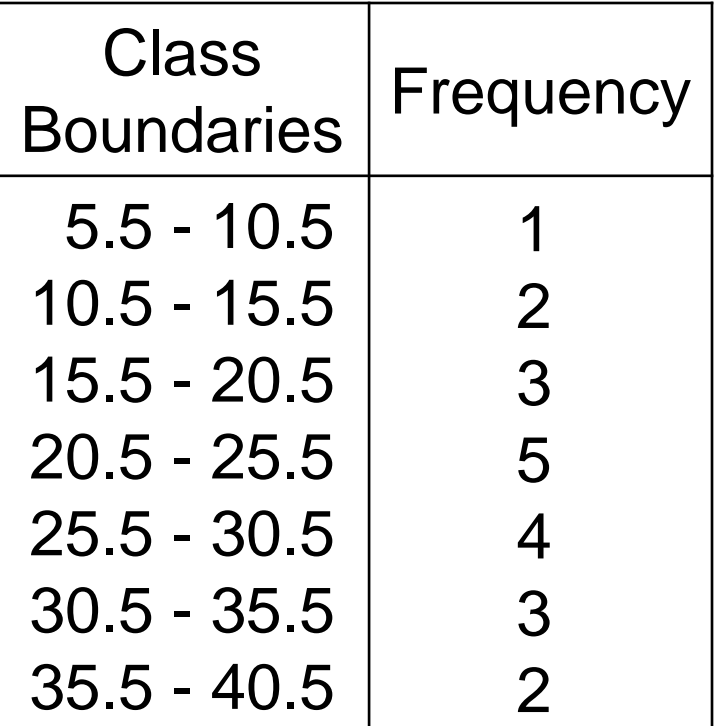

The following is a frequency distribution of miles run per week by 20 selected runners.

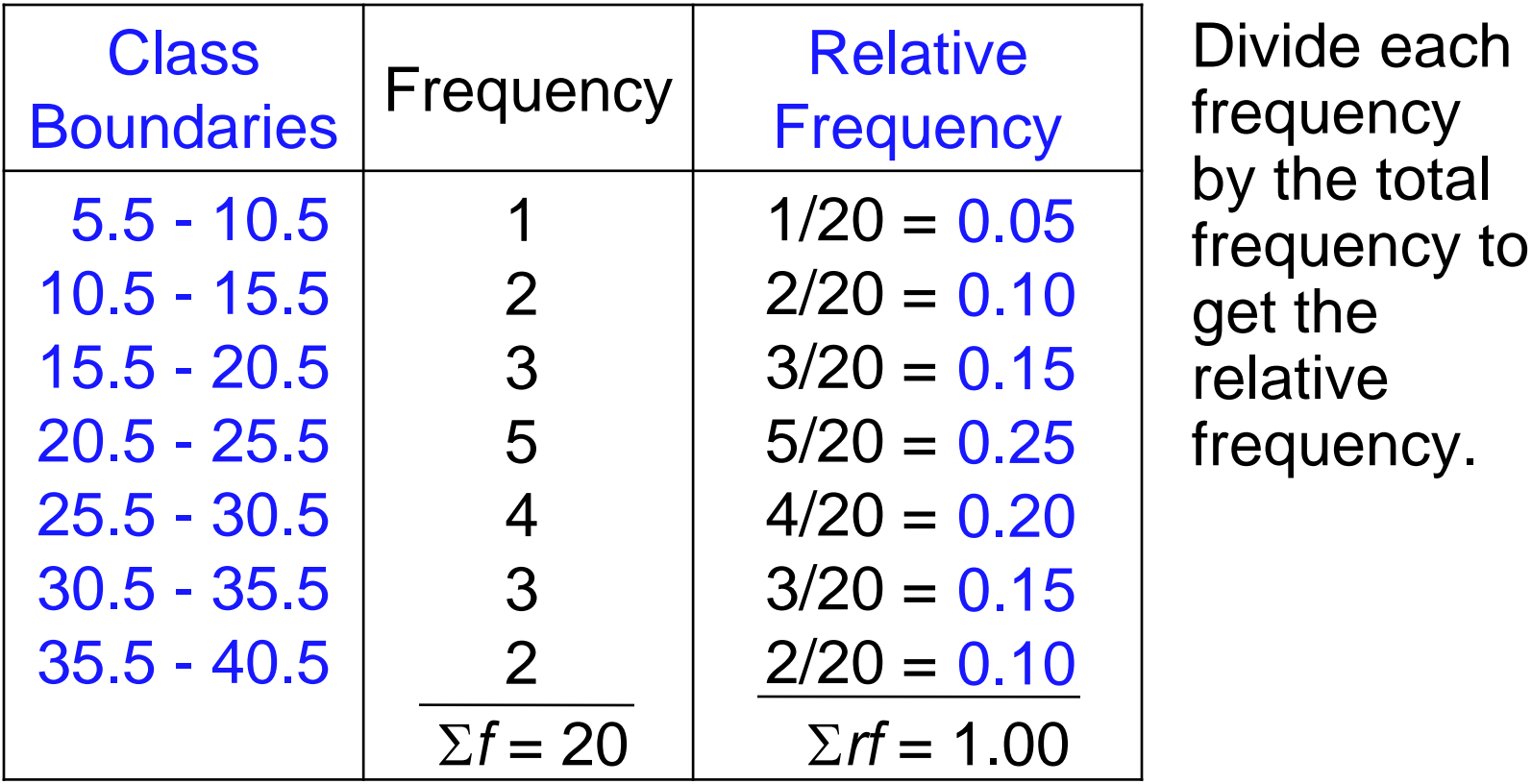

#### Use the class boundaries and the relative frequencies of the classes.

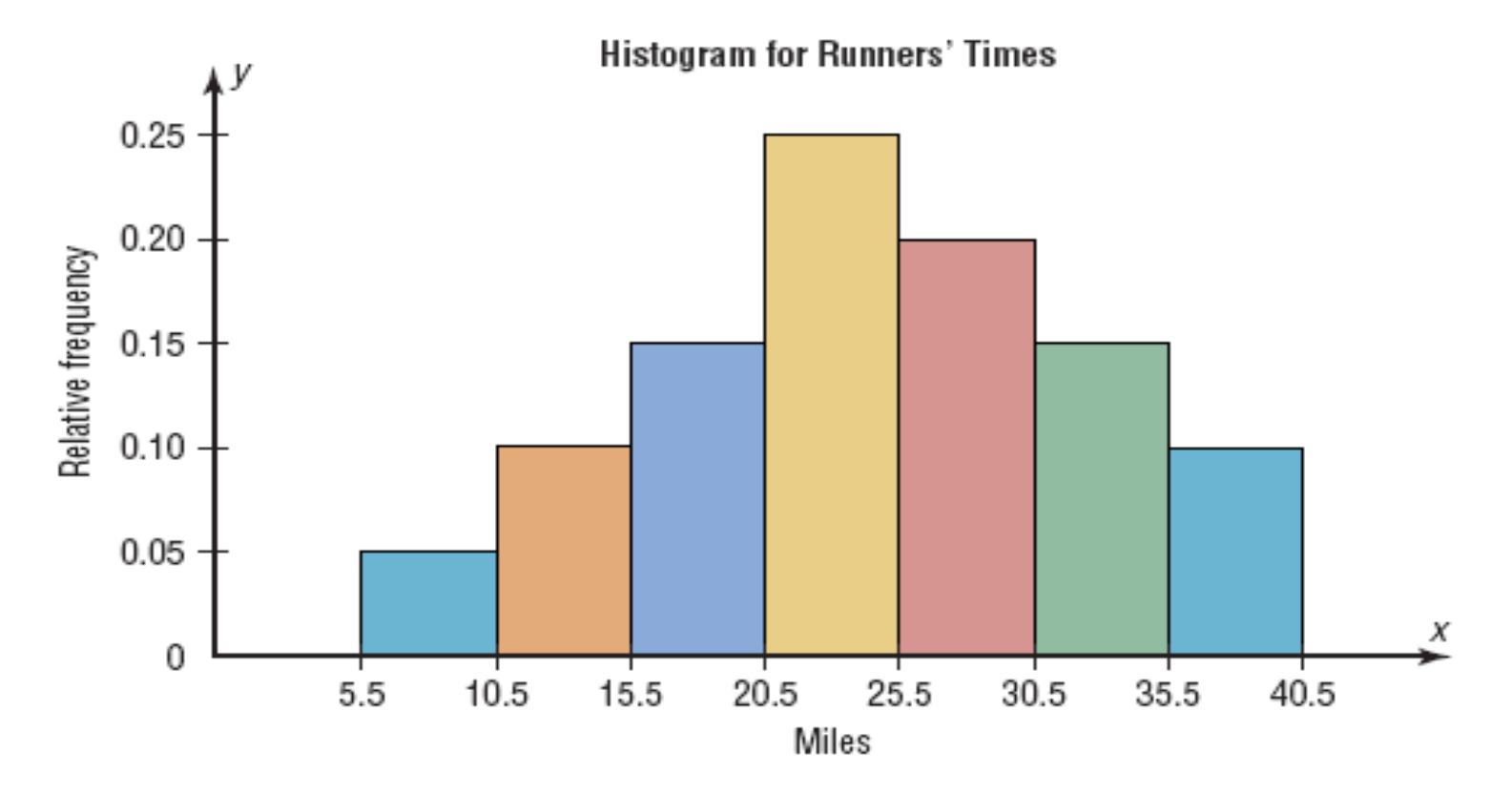

Courtesy : www.carlprosper4nugs.ytolasite.com

The following is a frequency distribution of miles run per week by 20 selected runners.

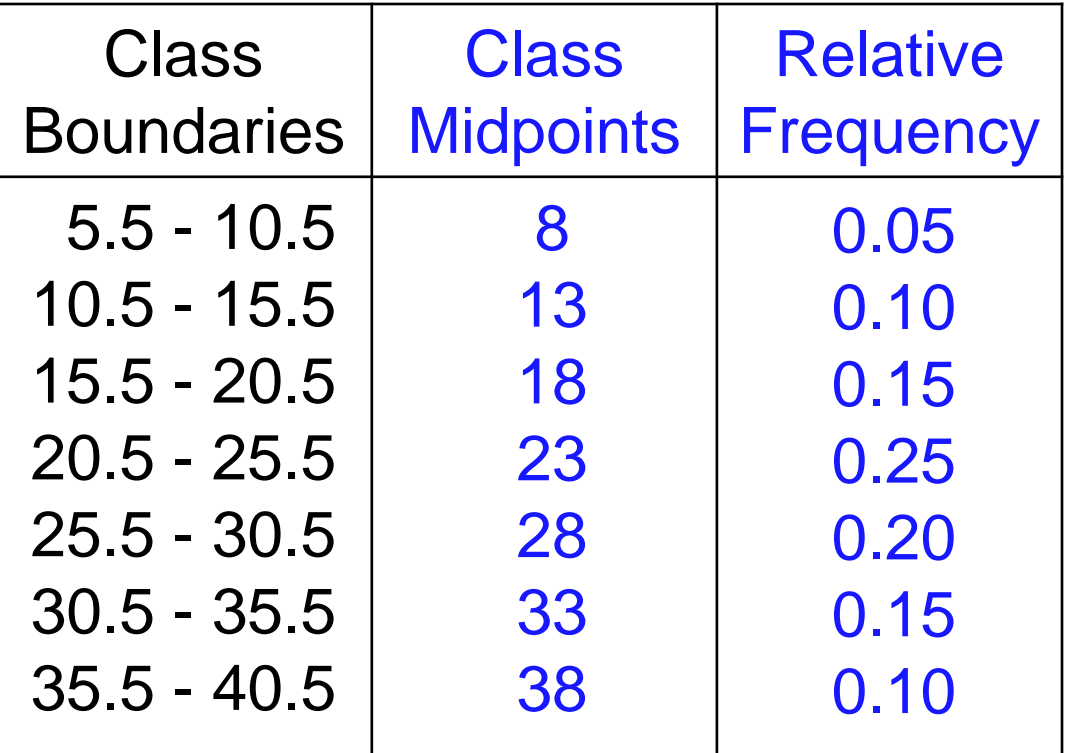

### Frequency Polygons Use the class midpoints and the relative frequencies of the classes.

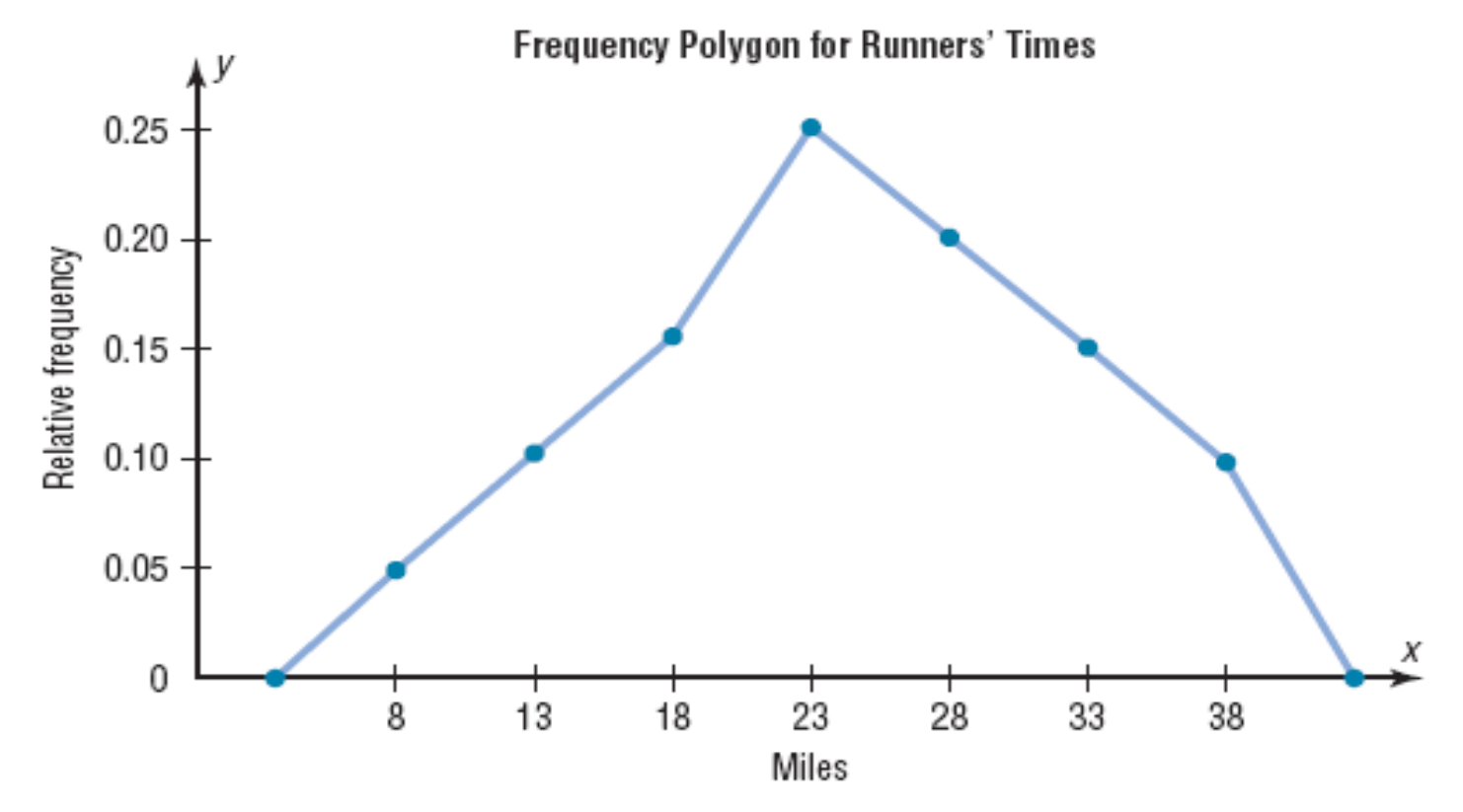

The following is a frequency distribution of miles run per week by 20 selected runners.

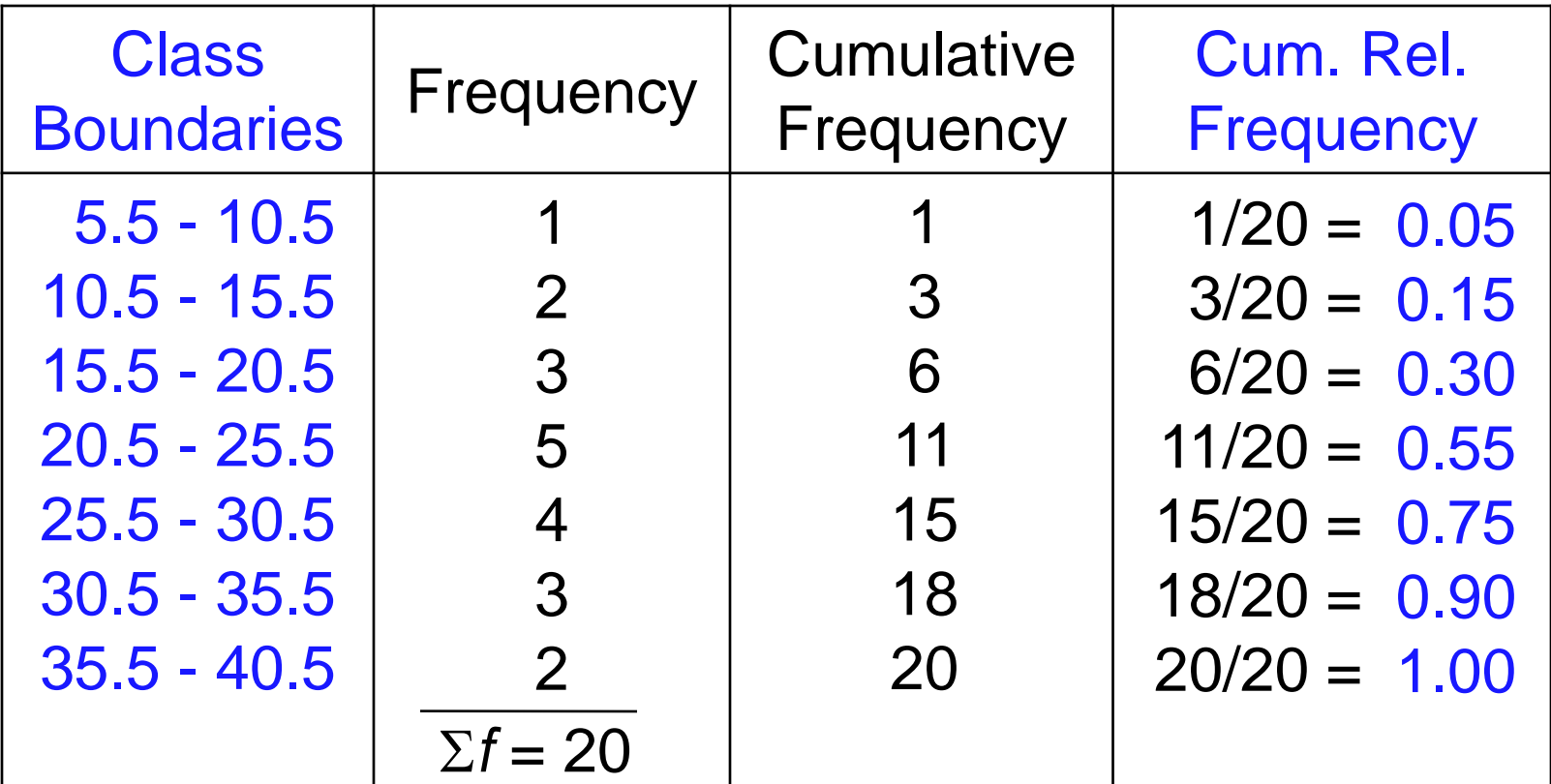

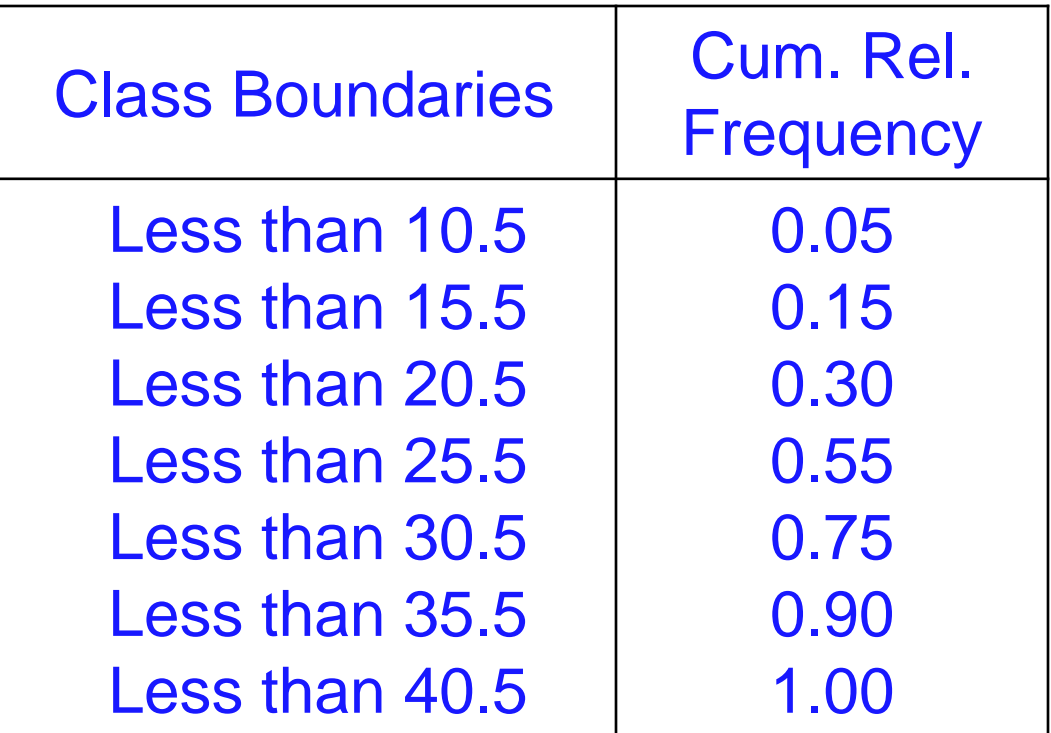

#### **Ogives** Use the upper class boundaries and the cumulative relative frequencies.

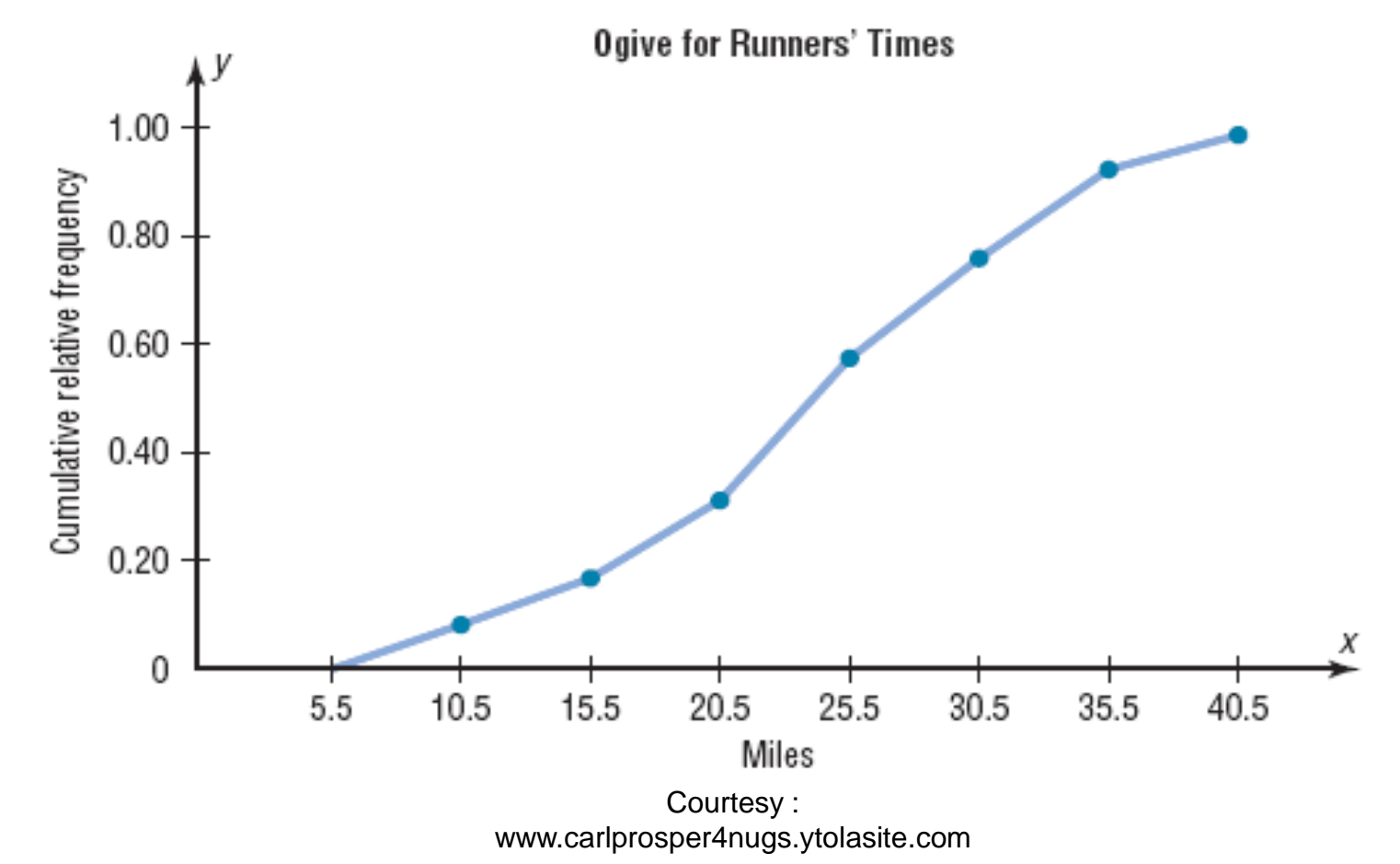

## Shapes of Distributions

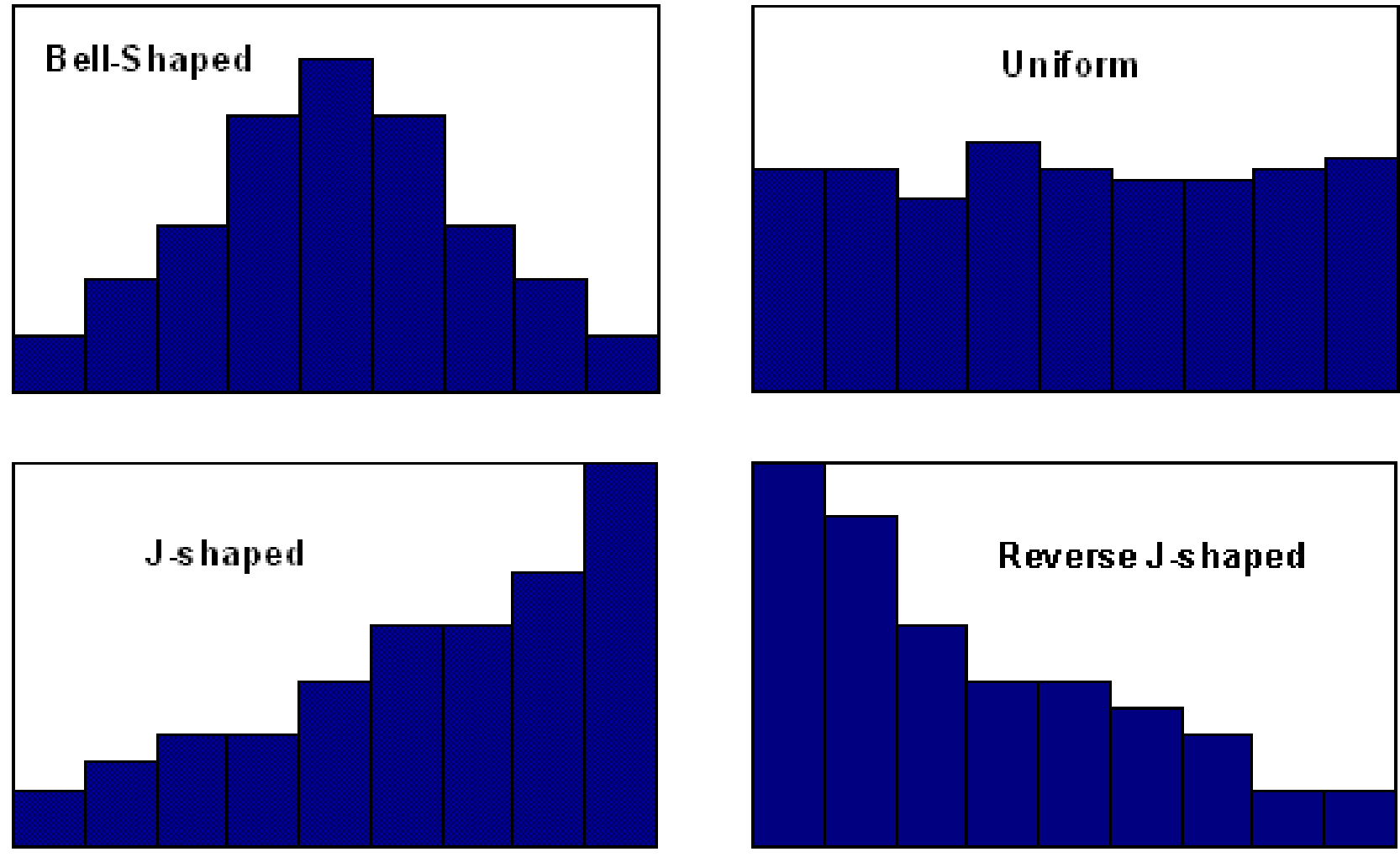

## Shapes of Distributions

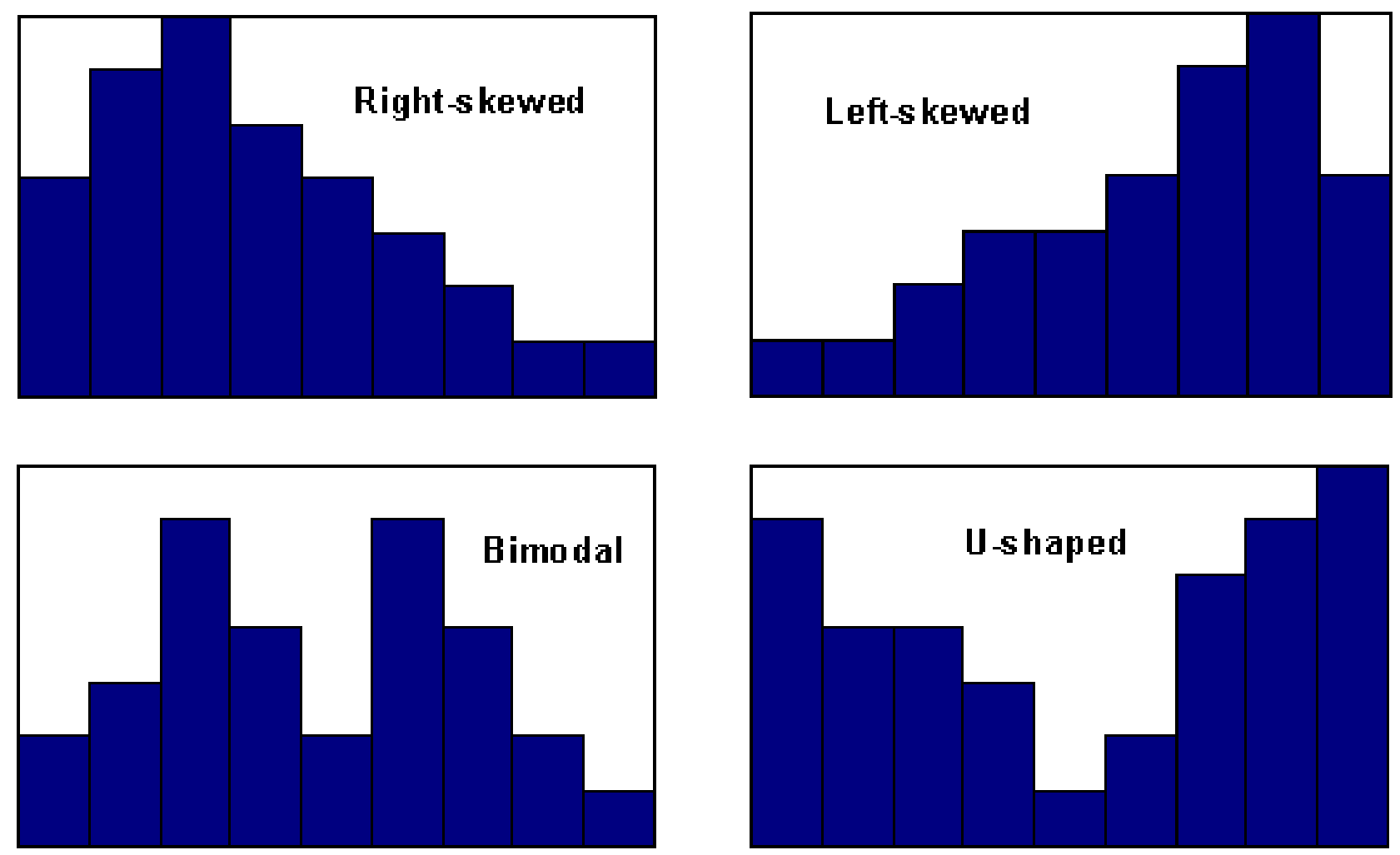

## Shapes of Distributions

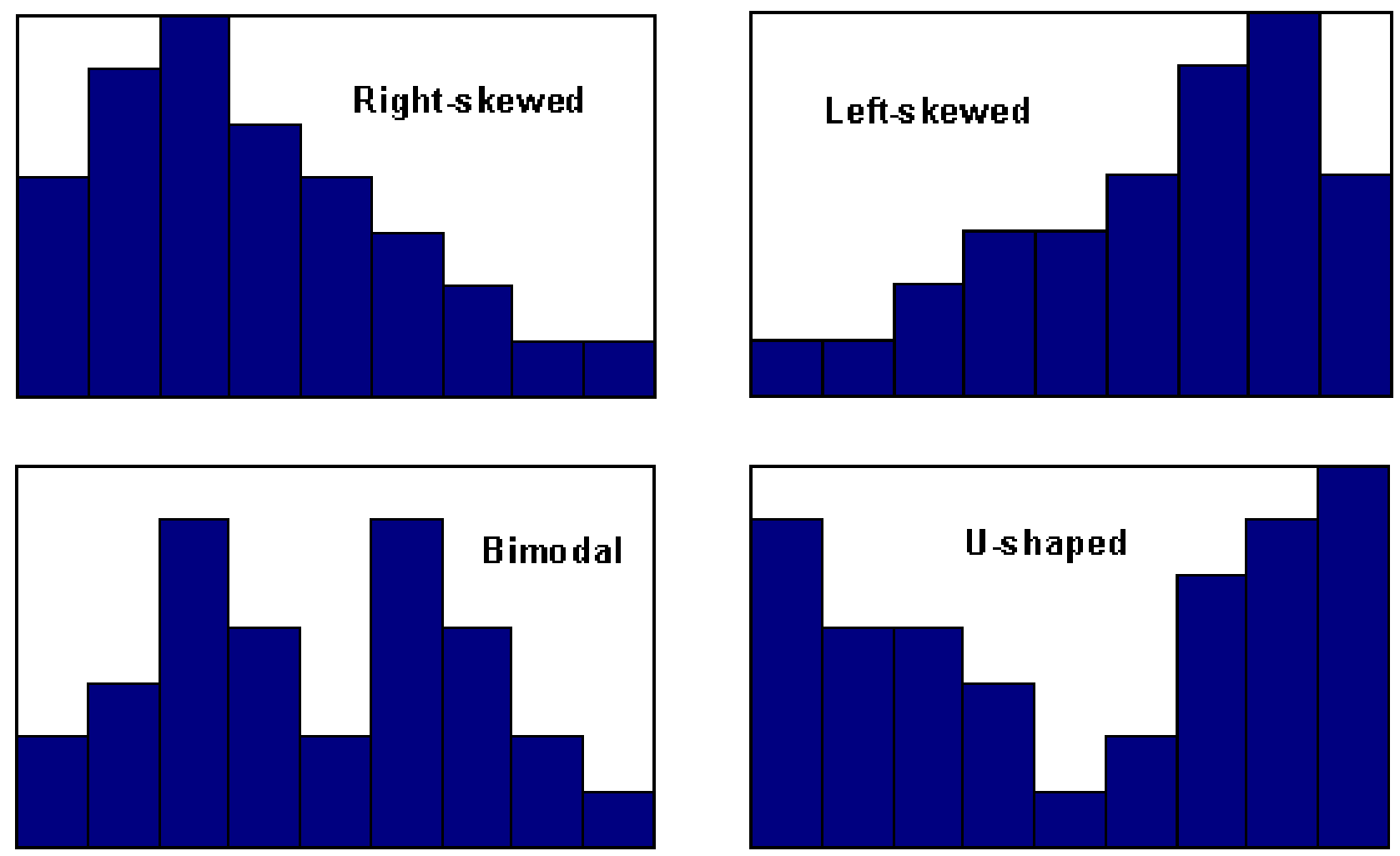